## **Przedmiotowy system oceniania**

**KLASA 5**

## **Katalog wymagań programowych na poszczególne oceny szkolne**

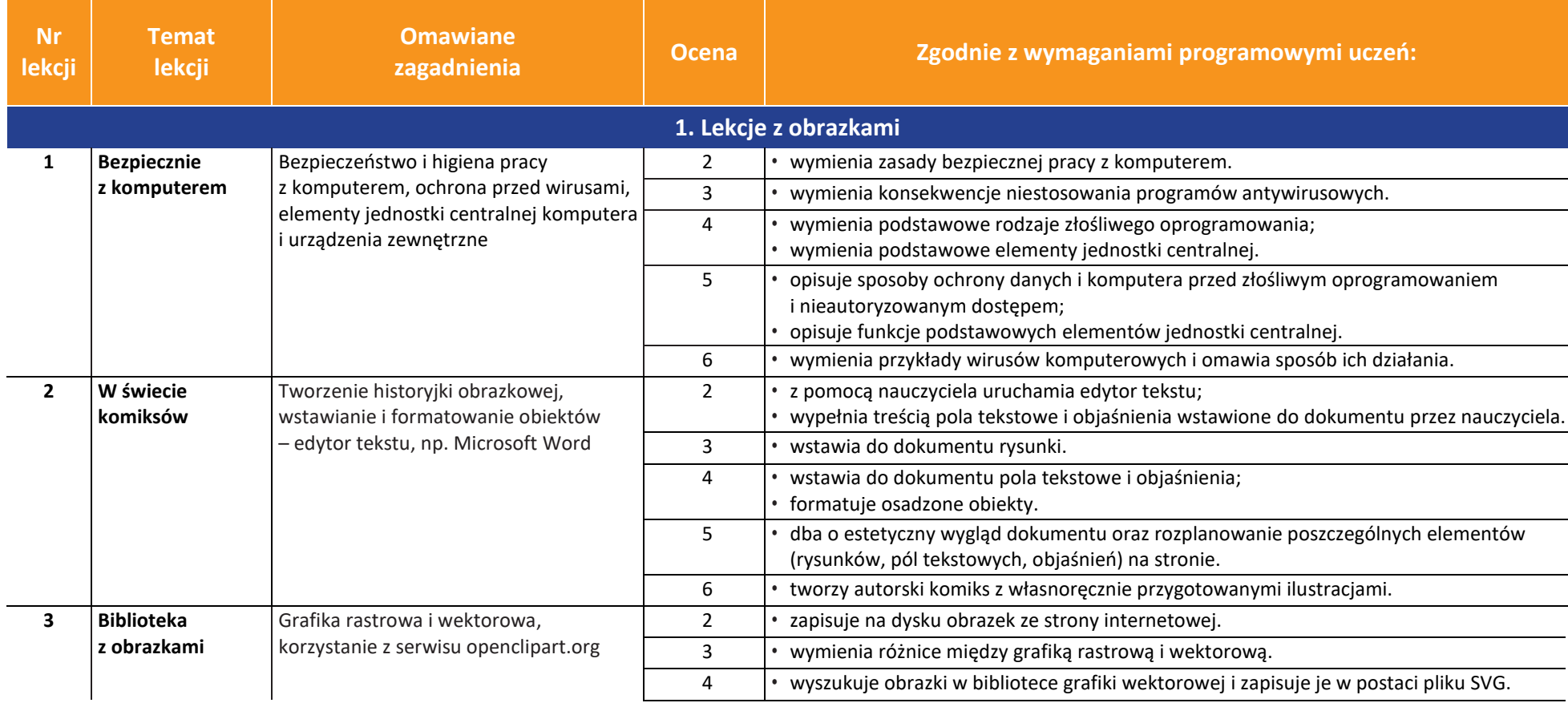

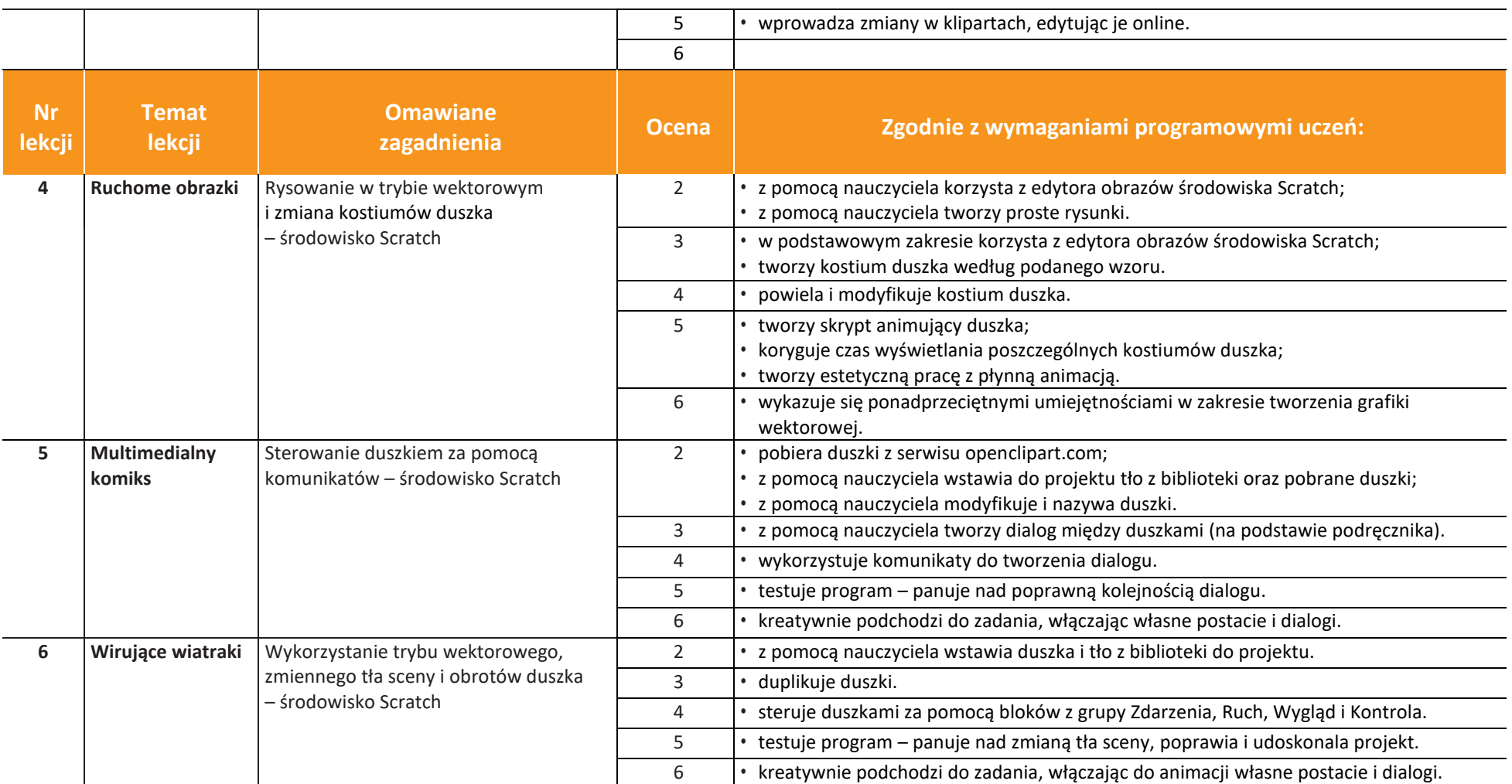

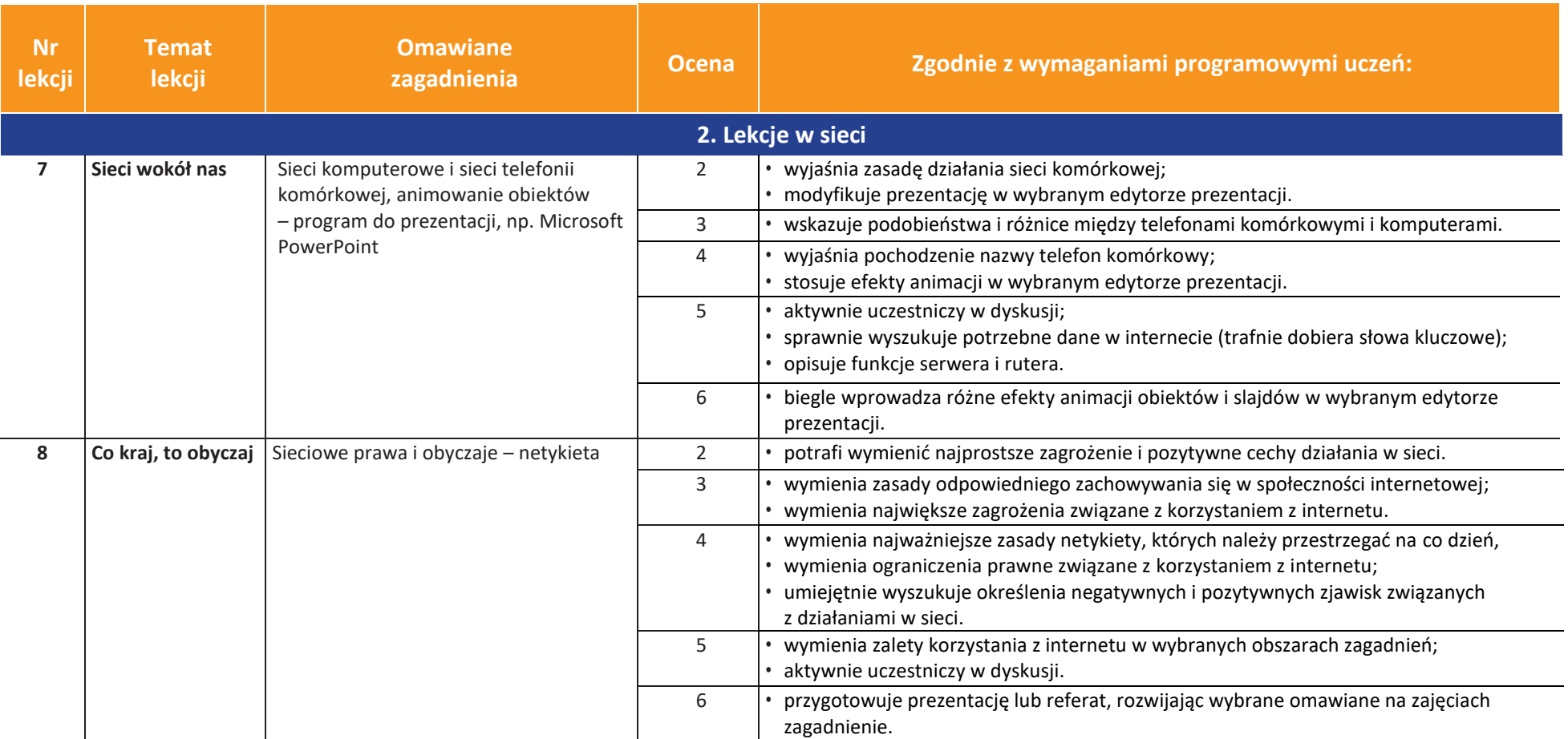

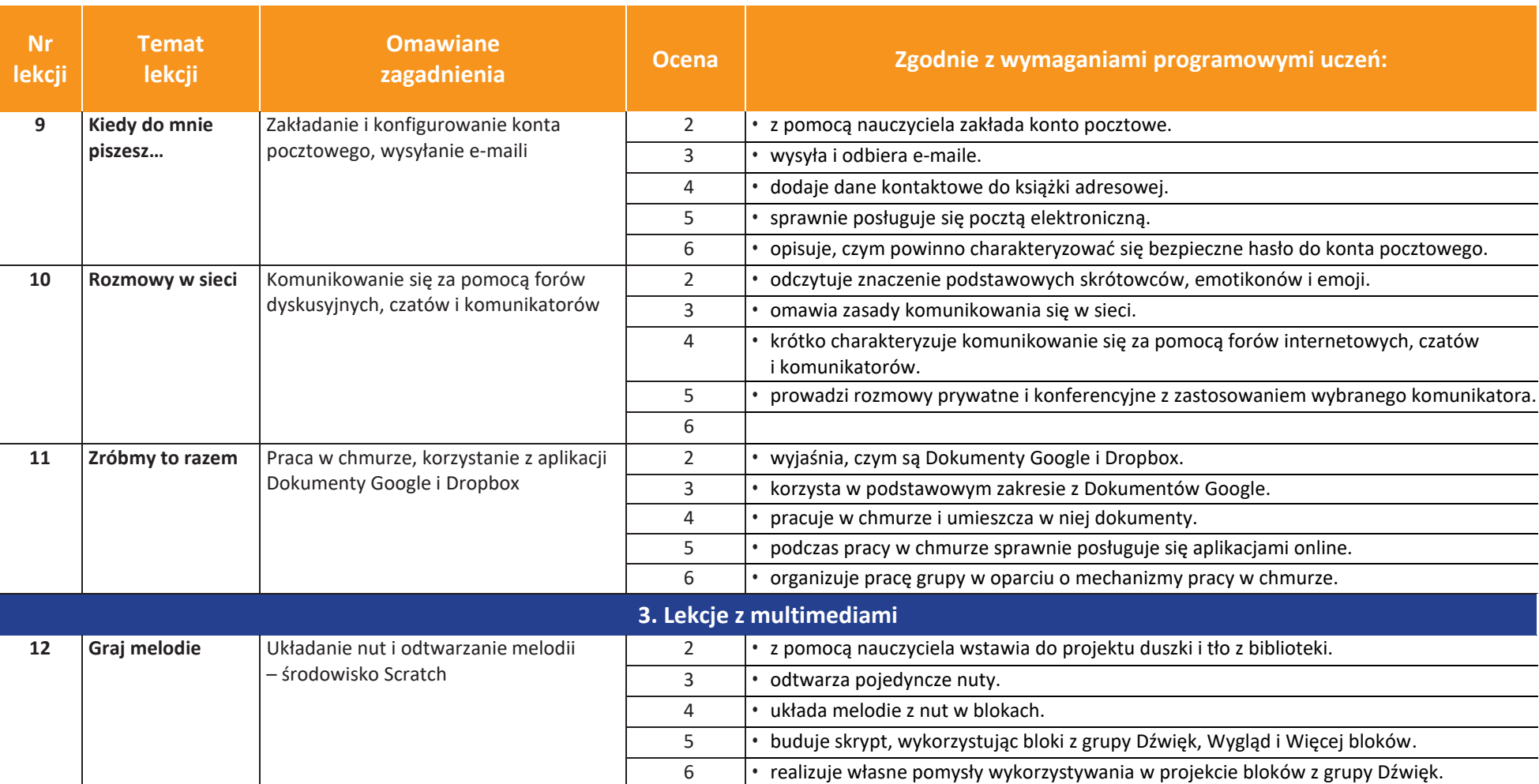

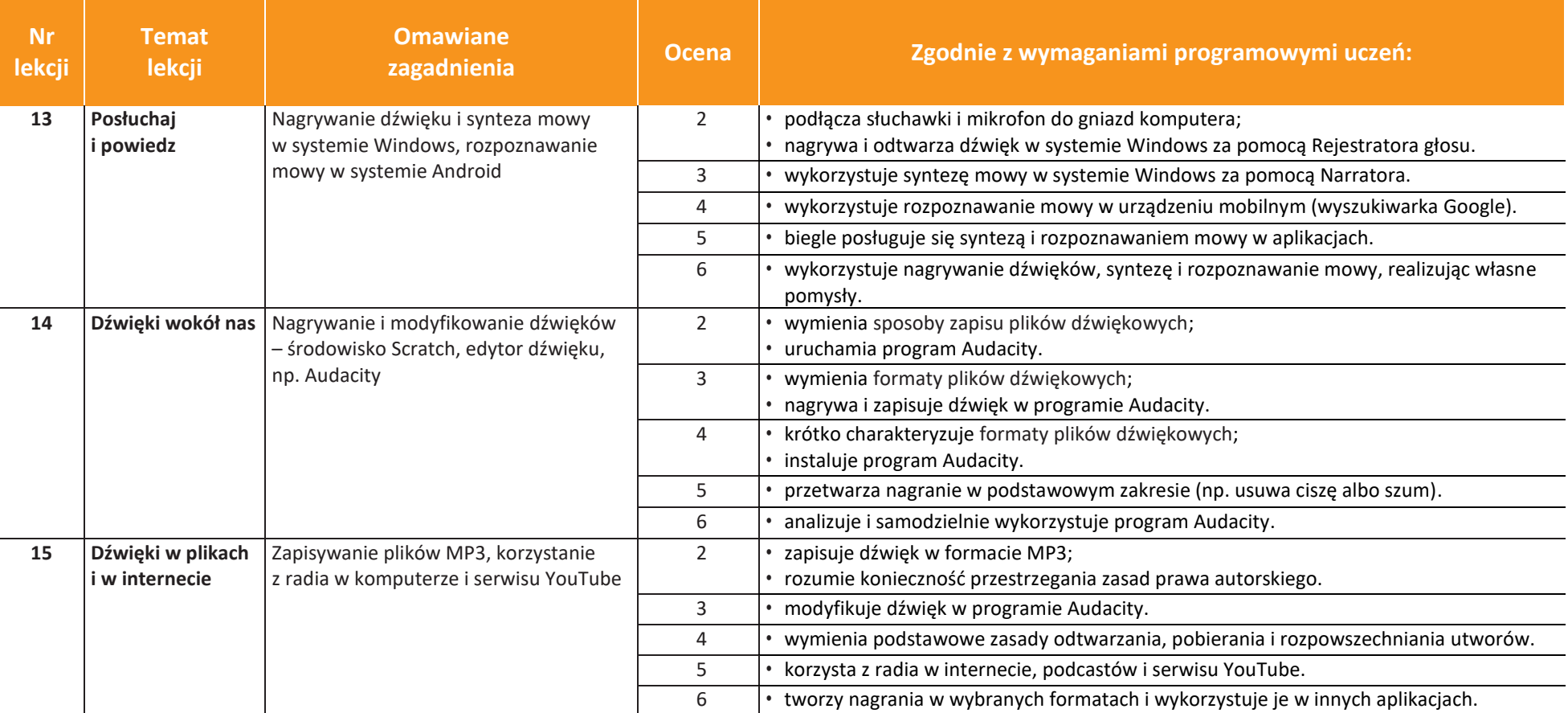

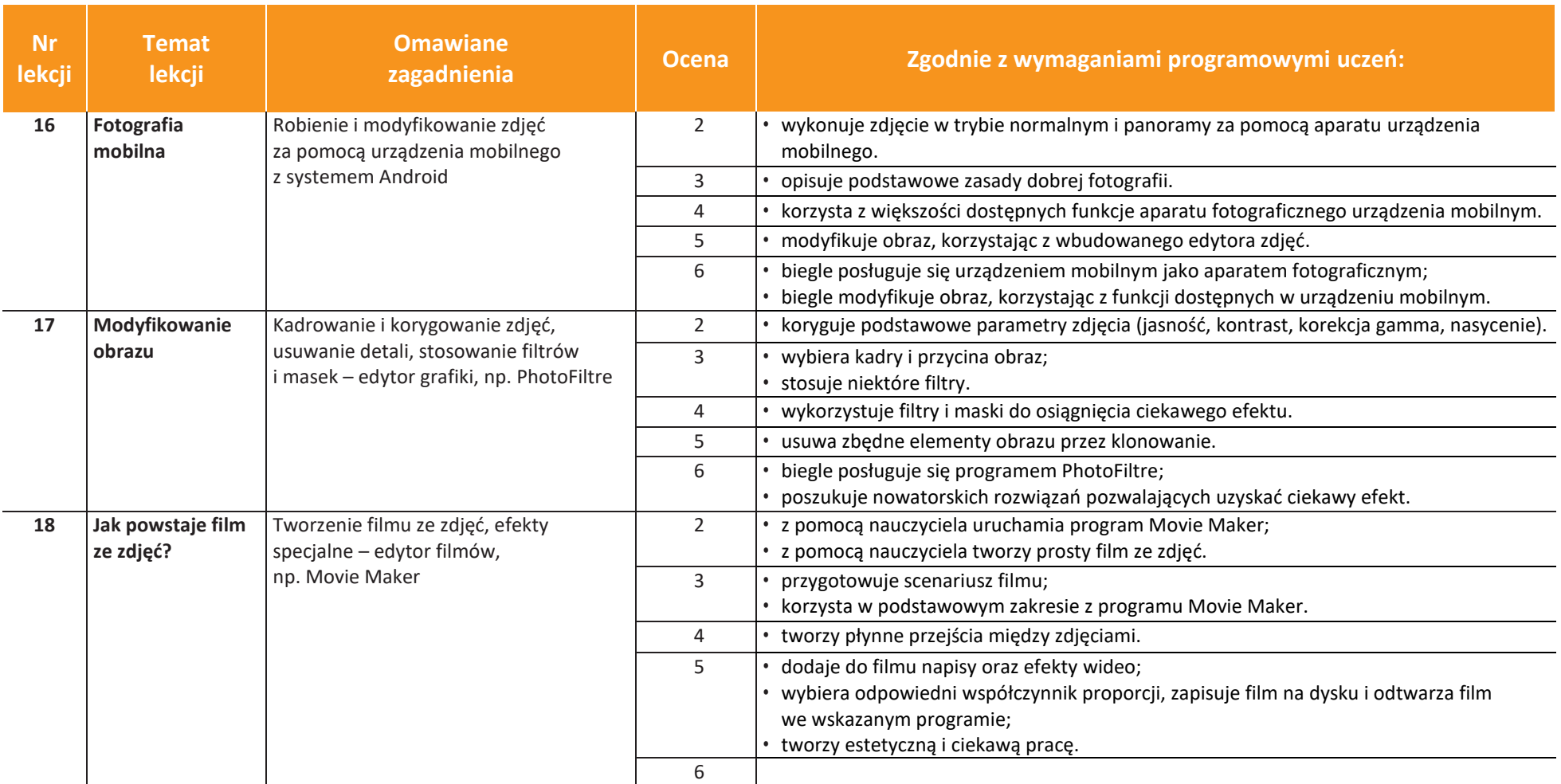

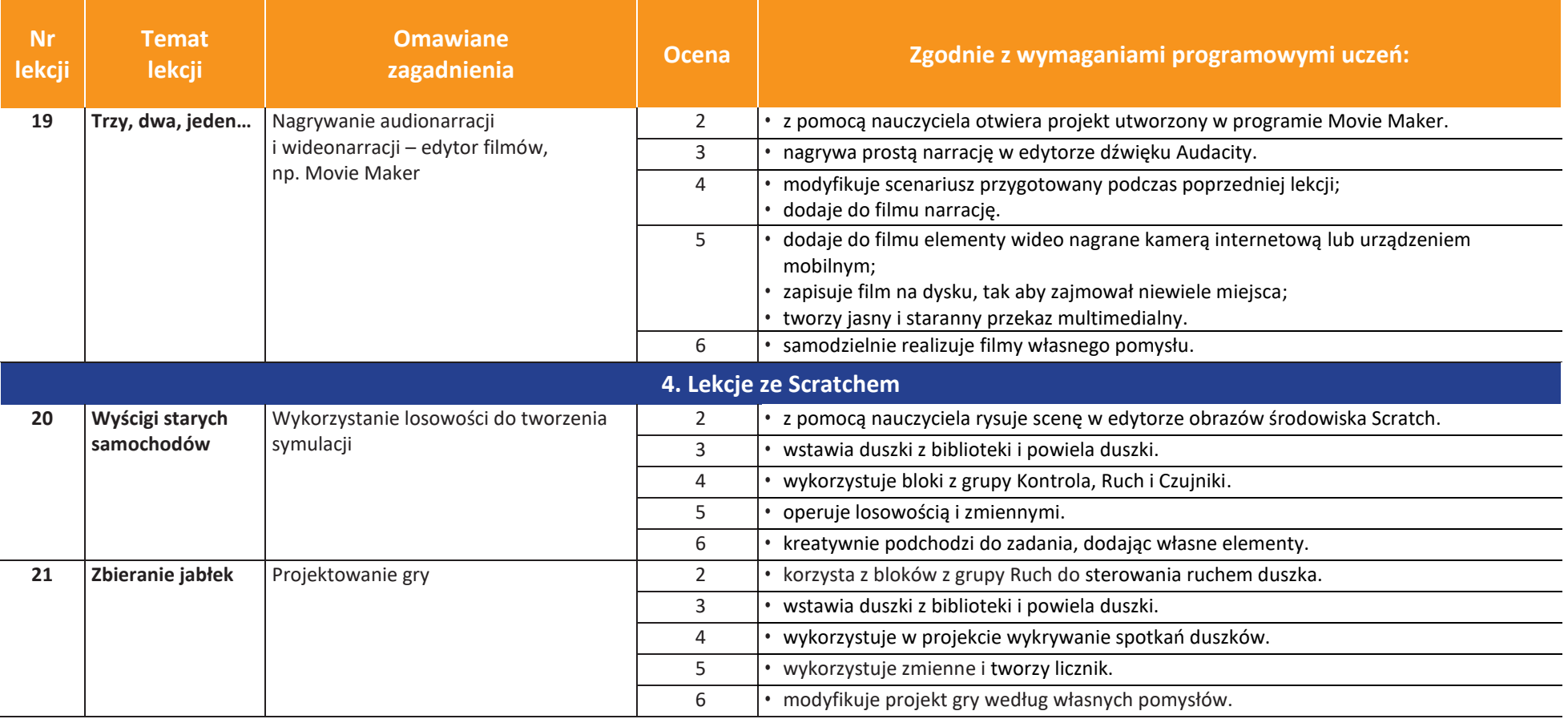

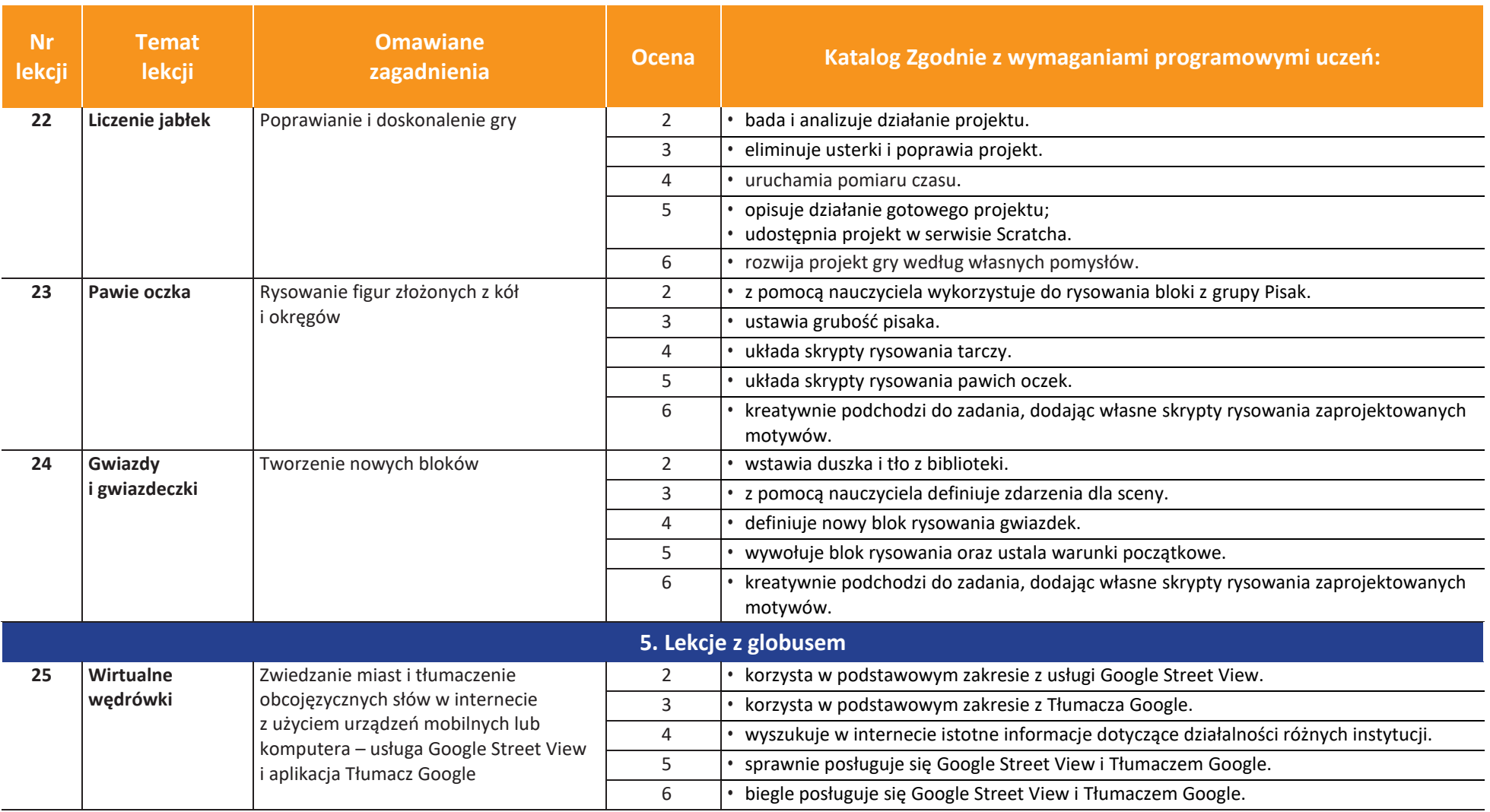

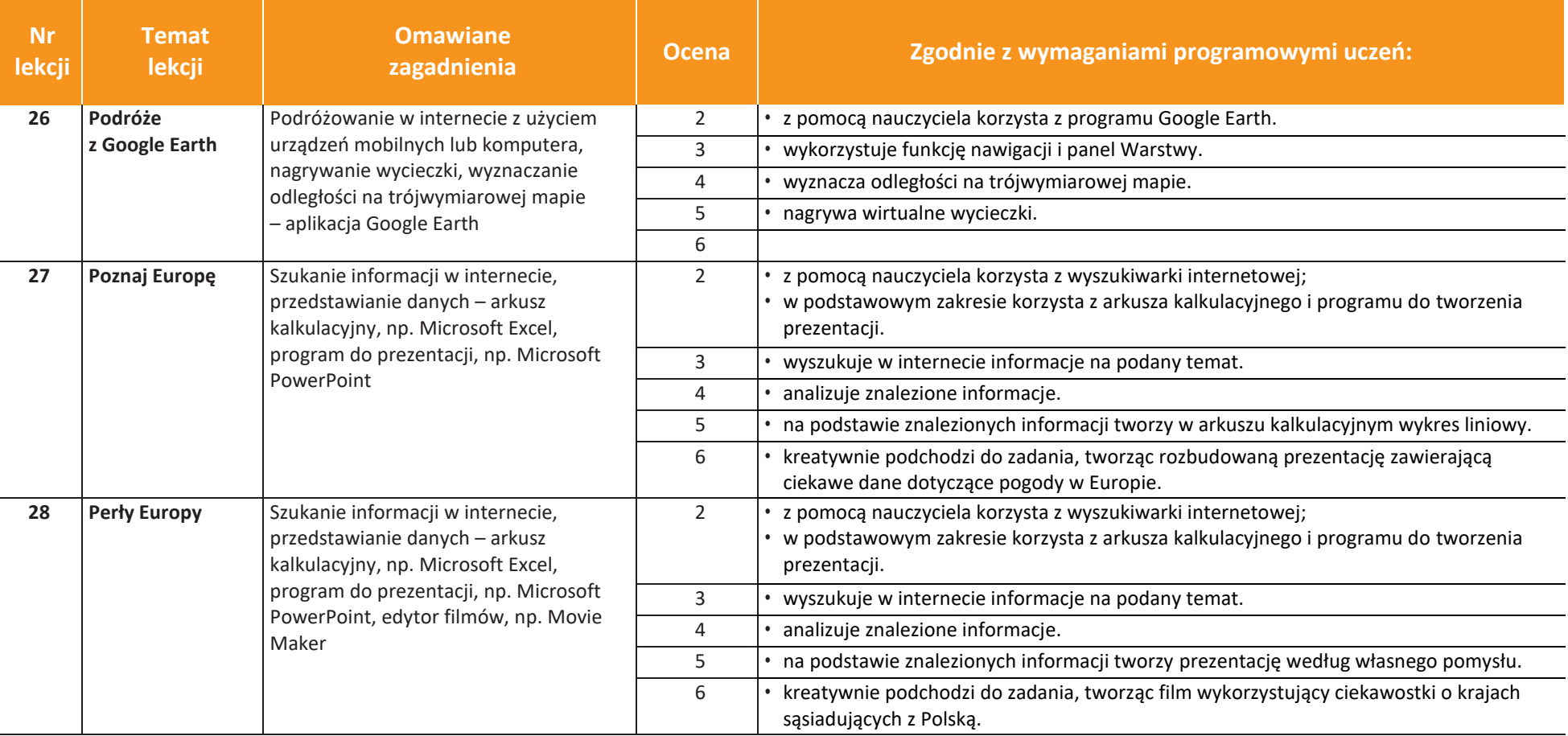

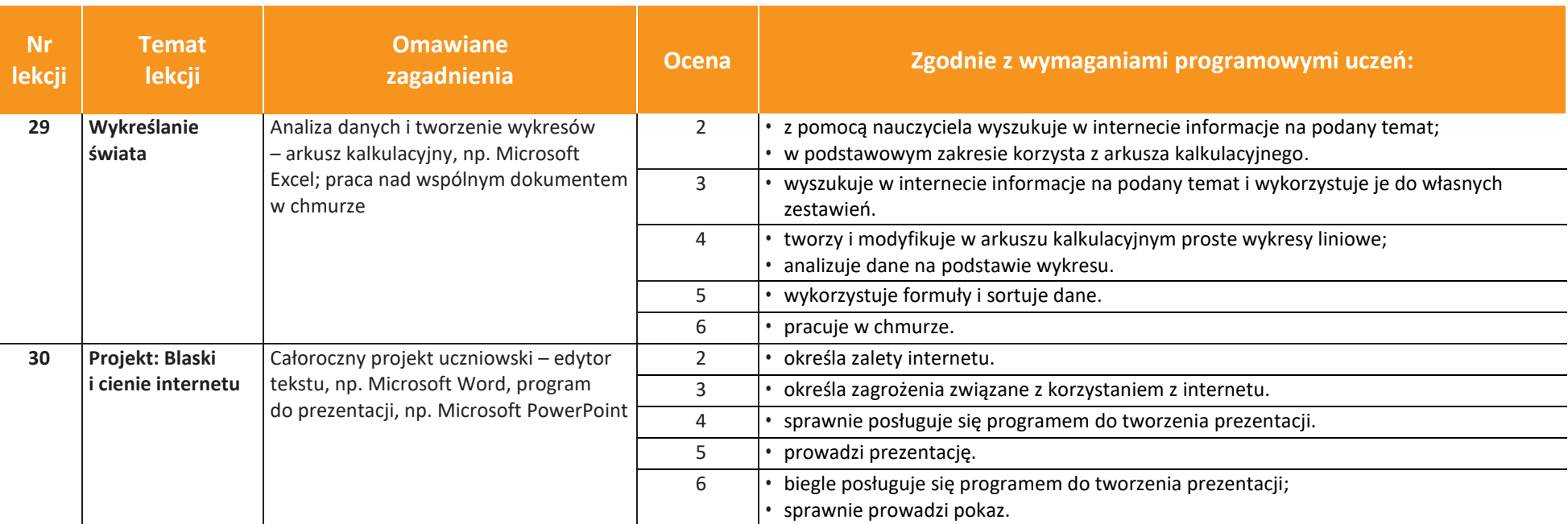